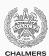

# **Compiler construction**

Lecture 2: Software Engineering for Compilers

Magnus Myreen Spring 2019

 ${\it Chalmers\ University\ of\ Technology-Gothenburg\ University}$ 

## Today

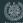

- Structuring the project
- · Is the compiler correct?
- · Compiler bootstrapping
- · Writing Makefiles
- Managing state in compilers
- Live demo: how to run the testsuite

# Structuring the project

## **Compiler structure**

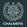

### **Passes**

- Lexer
- Parser
- · Type checker
- Return checking<sup>1</sup>
- Code generator

## **Structuring passes**

- In functional languages, a pass correspond to a function
- In OO languages, a pass corresponds to a visitor method

<sup>1</sup>Can be done as a separate pass or as part of the type checker

## What you have to do

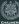

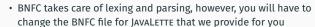

- · Write typechecker
- Write code generator
- Write a main function which connects the above pieces together and invokes the various LLVM tools to generate an executable program (for submissions B and C)

## **Version control**

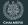

- It is highly recommend that you use version control software; using version control software is an essential practice when developing code
- For example: git, darcs, subversion, mecurial, ...
- However, do not put your code in a public repository, where others can see your code
- · Use educational account for GitHub or BitBucket
- Alternative: use a Dropbox folder as a git remote (create a bare repo)

# Is the compiler correct?

## **Trusting the compiler**

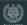

**Bugs** When finding a bug, we go to great lengths to find it in our own code.

- Most programmers trust the compiler to generate correct code
- · The most important task of the compiler is to generate correct

## **Establishing compiler correctness**

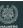

### Options

- · Proving the correctness of a compiler (too complicated?)
- Testing

## **Testing compilers**

- · Most compilers use unit testing
- They have a big collection of example programs which are used for testing the compiler
- · For each program the expected output is stored in the test suite
- Whenever a new bug is found, a new example program is added to the test suite; this is known as regression testing

## **Random testing**

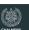

Generating random inputs and check correctness of output.

### **Property-based testing**

- Specify (semi-formal) properties that software should have
- · Generate random inputs to validate these properties
- In case of a violation, then we have found a counterexample
- · Shrink the counterexample to a minimal failing test case

### **Example**

```
propReverse :: [Int] -> [Int] -> Bool
propReverse xs ys =
 reverse (xs ++ ys) == reverse ys ++ reverse xs
Prelude Test.QuickCheck> quickCheck propReverse
+++ OK, passed 100 tests.
```

## **Random testing for compilers**

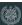

- · Testing compilers using random testing means generating programs in the source language
- · Writing good random test generators for a language is very difficult
- Different parts of the compiler might need different generators
  - The parser needs random strings, but they need to be skewed towards syntactically correct programs in order to be useful
  - · The type checker needs a generator which can generate type correct programs (with high probablity)
- · It can be hard to know what the correct execution of a program is; we need another compiler or interpreter to test against
- What if the generated program doesn't terminate, or takes a very long time?
- · Using random testing for compilers is difficult and a lot of work

## Testing your JAVALETTE compiler

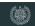

## Remember to test your compiler!

- · Use the provided test suite!
- · Write your own tests!

## **Compiler verification**

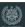

Hmm ...

If systematic testing of compilers is so difficult, why not look at the other option:

## Proving the correctness of compilers!

There will be a lecture on this topic later in the course.

### Can't wait? Come talk to me:

 $Compiler\ verification\ is\ my\ research\ topic,\ particularly\ verification$ of compilers for non-pure functional programming languages.

MSc thesis topic? Check out: https://cakeml.org

# **Compiler Bootstrapping**

# A real language

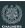

### Some people say:

A programming language isn't real until it has a self-hosting compiler

**A self-hosting compiler** If you're designed an awesome programming language you would probably want to program in it.

In particular, you would want to write the compiler in this language.

## The chicken and egg problem

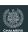

If we want to write a compiler for the language X in the language X, how does the first compiler get written?

- Write an interpreter for language X in language Y
- Write another compiler for language X in language Y
- Write the compiler in a subset of X which is possible to compile with an existing compiler
- · Hand-compile the first compiler

## Porting to new architectures

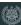

## A related problem

How to port a compiler to a new hardware architecture?

**Solution: cross-compilation**Let the compiler emit code for the new architecture while still running on an old architecture.

## **Writing Makefiles**

### Make

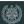

The build automation tool make is handy for compiling large projects. It keeps track of which files need to be recompiled.

A Makefile consists of rules which specifies:

- · Which target file will be generated
- · How these files are generated

### **General structure of rules**

```
target : dependencies ...
shell commands specifying how to generate target
```

### Concrete example

```
compiler : parser.o typechecker.o
  gcc -o compiler parser.o typechecker.o
parser.o : parser.c
  gcc -c parser.c -o parser.o
```

## Using make

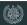

### **Pattern rules**

- When having lots of targets it can be inconvenient to list all of them in a Makefile
- · Then pattern rules come in handy

```
%.o : %.c
gcc -c $< -o $@
```

## Warning

- The space before the shell commands needs to be a tab stop!
- If you just use spaces then the commands will not execute

## **Using** make

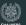

### **Invoking** make

- Invoking make without any arguments will make the first target in a Makefile
- When giving make a target as an argument it will try to build that target and all of its dependencies if needed

## Using PHONY rules

- Sometimes it is convenient to have targets which do not produce files
- · A common example is clean which removes all generated files
- These targets should be declared as PHONY

```
.PHONY clean clean: rm -f *.o
```

### Outlook

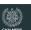

- There is a lot more to make, but these basic principles will get you very far
- make is not without flaws, but it is very widely available and good to know

### **Project**

- In the project you automatically get a Makefile from the BNFC tool
- Don't forget to make clean before packaging your solution for submission
- It can be very convenient to have a target which automatically makes a package for submission

# 00 vs functional implementation language

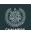

- When writing the type checker and code generator, the compiler needs to carry around <u>symbol tables</u> with information about e.g. the type of a variable
- This is handled differently when implementing the compiler in an object-oriented language or a functional language

### **Object-oriented**

In OO languages it is easy to manage state, simply by using a local variable which is updated, or an object field.

### **Functional**

In pure functional languages it can be tiresome to carry around state. Here a state monad can conveniently deal with state.

## Managing state in the compiler

## The state monad

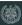

The state monad provides a convenient way to carrying around state in Haskell.

```
data CompileState = ...
```

type CompileMonad a = State CompileState a

## **State transformer**

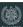

For debugging purposes it is often convenient to use the state monad  $\underline{\text{transformer}}$  on top of the  $\underline{\text{IO monad}}$ .

This allows for easily printing debug-information.

```
data CompileState = ...
```

type CompileMonad a = StateT CompileState IO a

# **Running the testsuite**

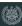

## Live demo by Oskar

Get the teststuite from here:

https://github.com/myreen/tda283/tree/master/tester

The tester program is new for this year, so please report bugs or other trouble with the tester.